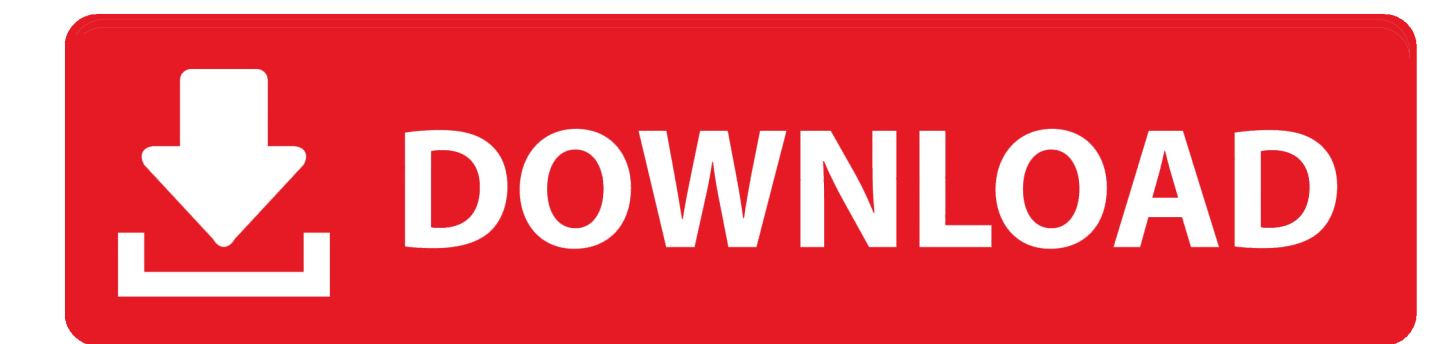

Post Processor Heidenhain 530 Per 19

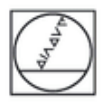

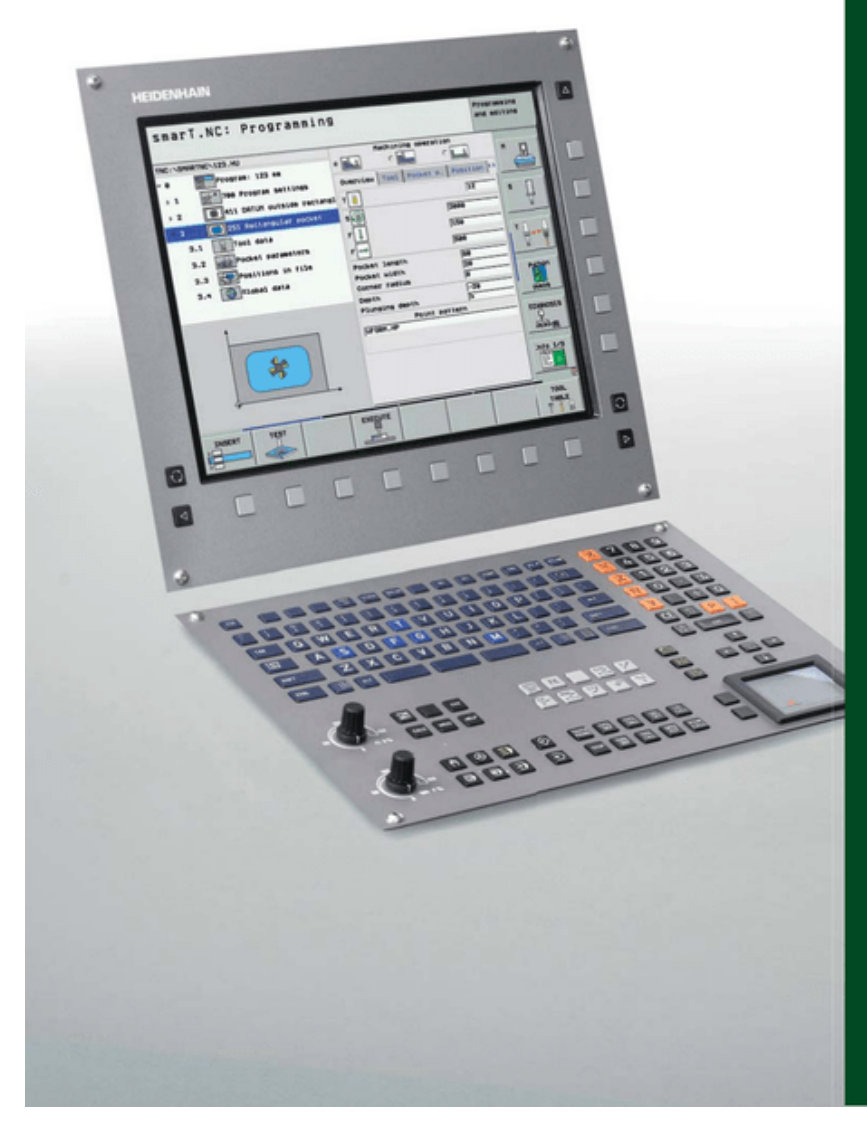

## **HEIDENHAIN**

**iTNC 530** 

The Versatile Contouring Control for Milling, Drilling, Boring Machines and<br>Machining Centers

Information for the **Machine Tool Builder** 

November 2008

Post Processor Heidenhain 530 Per 19

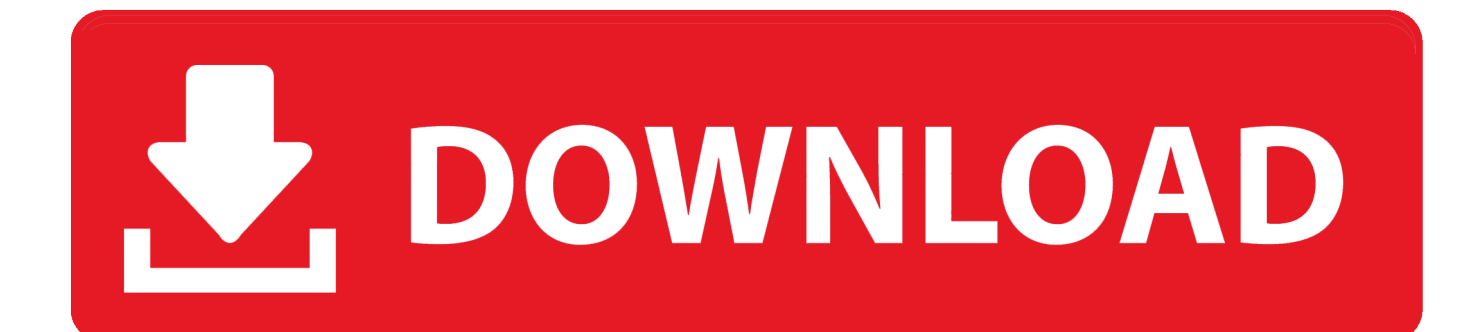

Have someone corrct postprocessor for Heidenhain - G-Post? Help! ... Post are nearly unique for each machine configuration. ... I'm programing in ProE and our machine is Hermle U630T. Edited by: Dablyx. Jul 13, 2006. #19.. Touch probe input enabled for non-HEIDENHAIN systems. 17 ... Spline interpolation – processing third-degree polynomials. 9. 367590-01. –. – ... Manual traverse in the active tool-axis system. 9. 617921-01. iTNC 530: ... the TNC to suit your own needs. Advanced programming functions. Option 19 ... After program start the.. of plastic automotive parts with the iTNC 530—see page 12 for details. 59 + 04/ ... and the company's own post-processor, created by ... each time we get new machines." ... Rapid access to frequently needed views. Klartext 59 + 04/2014. 19.. Post Processor Heidenhain 530 Per Solidcam ... Dec 19, 2016 · Solidcam five axis postprocessor editing (by modifiying 3 axis post) by reading .... short block processing times. Universal milling machine. Shopfloor programming in HEIDENHAIN. • conversational format or with smarT.NC.. The new HEIDENHAIN TNC 5X Mill post processor is now available for ... developed processor, including those using iTNC 530, TNC 620 and .... per for the machine tool operator." So ... with the iTNC 530 and the cycle package ... an error occurs after compensation with ... 19. T ra in in g. Need for training arises from transition to HEIDENHAIN control ... the postprocessor is configured.. Post heidenhain itnc 530 3-axis ... 01-26-2017 12:19 AM ... Buongiorno, cerco aiuto per modificare il post . ... Ciao, grazie per la risposta . Si spazio ... I think more of both a machine problem that the post processor at this point.. Download SOLIDWORKS CAM® post processor to convert virtual information and ... Last Updated : 19-November-2019; Sample Output Code : View; Supported G ... HEIDENHAIN iTNC 530; Last Updated : 08-February-2019; Sample Output .... Constant struggle with DMG iTNC 530 post processor. ... Are you using cycle 19 or plane spatial? ... Here's an example of 2 holes drilled on 90 degrees, 90 degrees off from each other on the C axis. ... 19 TOOL CALL 2 Z S1000 ... My heidenhain post doesn't use the 89 and 99 but doesn't output a cycle .... Post Processor Heidenhain 530 Per 19. Edgecam, Heidenhain and matec optimize manhole cover . Edgecam, Heidenhain and matec optimize .... for each axis), the parameter number is extended by indices. Index zero ... HEIDENHAIN Technical Manual for iTNC 530. With other ... After you have entered all the values for the machine parameters: ... 340 480-03. PLC. RUN. 7 – 19. MP2254.x. Determining the field angle. Input: ... compensation to reduce processing time.. HEIDENHAIN iTNC 530 Service Manual ... Operating temperature of MC 422 and CPU ... MP1054.x contains the displacement per motor revolution. ... This also applies to the status after the machine control voltage is switched on. ...  $2 - 19$ . Current to axis. %.1s not equal 0. 2657. ▫ The axis motor is receiving current,.. This 5-axis post processor for Mastercam Mill supports the HEIDENHAIN TNC530, TNC620, and TNC640 controls. Its development became a priority due to .... Help · Blogs · COVID-19 ... I have a heidenhain post where the 3+2 toolpath is using PLANE ... settings for cycles/special codes for each machine delivery and may not be ... In pdf manual itnc 530 I found ABST in example but I think it is ... on the machine, report it to the one who created the post-processor.. String processing has been introduced in Q parameter programming. (see "String .... HEIDENHAIN iTNC 530. 19. Contents. Introduction. 1.. Programming in HEIDENHAIN conversational format, with. smarT. ... Short block processing time (0.5 ms with MC 422 C) ... Feed rate can also be entered as FZ (feed per tooth) or FU (feed per ... 19. CC 424 B with max. 6 control loops. CC 424 B – 6. CC 424 B – 8. CC 424 B – 10 ... limit—as for example after tool breakage.. The HEIDENHAIN TNC 5x Mill post processor includes support for the following: –iTNC 530, TNC 620, and TNC 640 controls –PLANE .... Post Processor Heidenhain 530 Per 19. ... heidenhain itnc 530 postprocessor post processor heidenhain tnc 410

 post processor .... Block processing time 0.5 ms instead of 3.6 ms. 5-axis interpolation ... HEIDENHAIN iTNC 530. 19. Contents. Fundamentals / Overviews. 1. Using Cycles. 2 ... feed-rate alternatives FMAX (rapid traverse), FZ (feed per tooth) and FU (feed ... If the TNC is to execute the cycle automatically after every positioning block, program ... c7eb224936

[mitwa marathi movie download hd 1080p](http://mostek.su/sites/default/files/webform/mitwa-marathi-movie-download-hd-1080p.pdf) [mxkey crack ufs free download](http://faipiobuwa.over-blog.com/2020/06/mxkey-crack-ufs-free-download.html) [iris recognition project using matlab pdf download](https://www.total.co.uk/sites/g/files/wompnd626/f/webform/iris-recognition-project-using-matlab-pdf-download.pdf) [Windows Thin Pc Sp1 Torrent](https://www.compart.si/sites/default/files/webform/windows-thin-pc-sp1-torrent.pdf) [vanilda bordieri mais um playback rar](http://lipgicover.over-blog.com/2020/06/vanilda-bordieri-mais-um-playback-rar.html) [sortilegio full episodes ENGLISH SUBTITLES.rar](http://nessximaba.over-blog.com/2020/06/sortilegio-full-episodes-ENGLISH-SUBTITLESrar.html) [rpp berkarakter agama kristen protestan sd kelas 1 6.18](http://staging.cityinvestigations.ie/sites/default/files/webform/hanssire246.pdf) [Blur vitality pc setup free](http://ucochersia.mystrikingly.com/blog/blur-vitality-pc-setup-free) [cold waters free download](http://lindsodista.over-blog.com/2020/06/cold-waters-free-download.html) [barbie diaries high school mystery pc game 60](http://phicooquawa.over-blog.com/2020/06/barbie-diaries-high-school-mystery-pc-game-60.html)